<span id="page-0-0"></span>Photoshop 2021 (Version 22.1.0) Latest

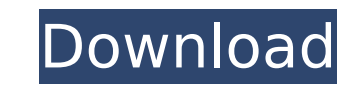

 $1/4$ 

# **Photoshop 2021 (Version 22.1.0) Crack + Keygen For (LifeTime) For Windows**

A very basic working knowledge of a computer is required of users who are trying to create art on their own. Learn what you need to know about how to operate a computer and how to use graphics software before you start try Once you discover that you cannot follow the tutorials, they won't be of much help. Photoshop's software tools are used in many other imaging applications. For example, you can use the adjustment layers, filters, and compo Workstations typically need to meet performance requirements to run Adobe Photoshop. To avoid becoming overloaded, learn how to run Photoshop on your computer and when to scale back or quit working. This section tells you official software requirements for the application are listed on the Photoshop website. However, some of the newer releases are much more demanding, and you may want to make sure that your computer is capable of handling t measure the resolution of a computer's monitor. The pixel dimensions make up the size of an image that is displayed on a computer screen. Computer screen resolutions are measured in dots per inch (dpi), or pixels per inch computer monitor is 72 ppi (72 pixels per inch). These days, the industry standard is 300 ppi. But if you want to print images, your prints will be rendered at a higher resolution than what you see on a computer monitor. F resolution. If you want to print posters, signs, or banners, the print resolution is usually 600 pixels wide at a density of 300 ppi. The resolution of the monitor can also be referred to as the dots per inch (dpi). Can't is 300 dpi. The setting is usually adjusted in the computer's monitor or display driver. Think of 1,200 dpi as one pixel per inch

# **Photoshop 2021 (Version 22.1.0) Crack + Torrent (Activation Code)**

Features The following table lists the main features of Photoshop Elements. Supported formats The following table lists the format supported by the product and displays some limitations of these formats. General Attributes [Version 12.0.6] [Version 12.0.1] [Version 13.0.2] Supported file formats The following table lists the file formats supported by the product and displays some limitations of these formats. Camera raw (.crw) Digital negati image format (.raw) Still image file (.isp) Vector file (.eps,.ai) Windows Vista, Windows Vista, Windows 7, Windows 8, Windows 8.1 and macOS 10.11 Limitations of the supported file formats The following table lists the lim the file, in particular on the size of the image with transparency. Sequential image editing (rotate, zoom, crop,...) The file can't be automatically reorganized with hierarchical layers by Photoshop Elements. Background i background. Graphics animations Photoshop Elements cannot read the animations between Graphics. Previewing - Editing progress information according to the operating system - Macro keyboard shortcuts Limitations by the oper Windows 8.1 and macOS 10.11 Mac OS X, macOS 10.12, macOS 10.14 Compatibility It is not compatible with macOS Catalina. Editing Basic Photo Retouching Adobe Camera Raw All file formats : bitmaps only. Color management Basic

## **Photoshop 2021 (Version 22.1.0) Crack+ Registration Code [Mac/Win]**

The Rectangular Selection tool allows you to draw freehand, adjustable shapes in images. The Gradient tool allows you to make color transitions across a section of an image. The Type Tool allows you to type text on a layer opacity of a stroke. Use a small, circular area to apply a semi-transparent color, then drag the tool to change the area of the stroke. You can apply multiple layers of different pen strokes to change the opacity of each o all layers of the image, and the tool features a grid that allows you to specify how much of the image will be affected. The Gradient tool is frequently used for coloring layers. To create a gradient tool and then click on want colored. The selection will appear in a box at the current gradient position, so you can experiment with a more or less selected section of the image. The Blend tool allows you to fix or blend two areas of an image to over the preview to create a gradient and then drag a new area to blend the gradient into an existing area. The Eraser tool allows you to erase color from an image. Once you have selected an area for the eraser, you can ad unwanted effects. The Live Camera app lets you use a mobile device as a second monitor for Photoshop. Installing the app is easy and you can either mirror your mobile device to the monitor or use one of the many alternativ colors across a section of an image. Use the settings to select the range of gradients you want to create, then drag the tool to select the area to apply the gradient to. You can drag the preview to preview the gradient as specific color, color selection, or any other section of the image. Click on

#### **What's New in the Photoshop 2021 (Version 22.1.0)?**

Far-right populist policies are actually crowding out conservative policies on the continent, as the growth of far-right parties like the Alternative für Deutschland in Germany, Eurosceptic and anti-immigration parties acr this is that populist parties are becoming more popular in the EU while conservative parties are becoming less popular. Although the U.K. and America are two distinct cases, the general pattern is the same — support for co occurring, we need to explore the reasons for electoral support in politics. Populism is often associated with high unemployment and negative population growth. In Europe, those economic crises have passed. There is a dive linked to populism as the voters blame the conservatives for economic stagnation. A second explanation could be connected to immigration and the refugee crisis. Again, there is ample evidence to support these claims: popul of origin, 2017 Source: Euris.eu Within the E.U., population growth is highest in the Eastern member states - Ireland and Malta, among others. This occurs for a number of reasons: people who immigrate in the E.U. typically their citizens. The impact of this migration on the overall population is found in political terms. Populism has a higher appeal among those who are likely to be afraid of immigration, and who are likely to think, "the peo occur in a democratic system. Yet this phenomenon is widespread and we can measure how this is occurring empirically. There is a growing evidence base to support that populism is related to immigration, and that negative s be even stronger if we look at immigration data for the E.U. in a different way: Immigration in the E.U. from Turkey and other non-European countries increased substantially in the last decade. Yet it

 $3/4$ 

### **System Requirements For Photoshop 2021 (Version 22.1.0):**

Minimum specs - OS X 10.10.1 or later, PC OS Windows 7 SP1 or later. Minimum specs - OS X 10.10.1 or later, PC OS Windows 7 SP1 or later, PC OS Windows 7 SP1 or later. Recommended specs - OS X 10.11.2 or later, PC OS Windo with 1.6GHz CPU or greater and 1.5

<http://www.ndvadvisers.com/adobe-photoshop-2021-version-22-patch-full-version-with-key-2022/> <https://richard-wagner-werkstatt.com/2022/07/05/adobe-photoshop-2021-version-22-4-2-keygen-full-version-download-3264bit/> [https://bymariahaugland.com/wp-content/uploads/2022/07/Adobe\\_Photoshop\\_2022\\_\\_Serial\\_Key\\_\\_\\_Registration\\_Code.pdf](https://bymariahaugland.com/wp-content/uploads/2022/07/Adobe_Photoshop_2022__Serial_Key___Registration_Code.pdf) <https://superstitionsar.org/adobe-photoshop-2020-version-21-product-key-full-download-x64/> <http://www.hva-concept.com/photoshop-cs3-lifetime-activation-code-for-windows/> <https://wakelet.com/wake/VW490Q2mzRqnon29DwRrm> http://technorium.ma/wp-content/uploads/2022/07/Photoshop\_EXpress\_License\_Code\_Keygen\_Free\_Download\_Latest2022.pdf <http://dottoriitaliani.it/ultime-notizie/senza-categoria/photoshop-cc-2019-keygenerator-latest/> <https://gretchenscannon.com/2022/07/05/photoshop-2021-version-22-3-1-keygenerator-latest-2022/> <https://wakelet.com/wake/SXM9c7FGCbPufynfTA0ql> [https://matzenab.se/wp-content/uploads/2022/07/Photoshop\\_2021\\_Version\\_222.pdf](https://matzenab.se/wp-content/uploads/2022/07/Photoshop_2021_Version_222.pdf) <https://xtc-hair.com/photoshop-2022-version-23-0-2-serial-number-and-product-key-crack-license-keygen-for-windows/> <https://wakelet.com/wake/KrJVHBIgVuUMugzMKT5M2> [https://xn--80aab1bep0b6a.online/wp-content/uploads/Photoshop\\_CC\\_2019\\_Version\\_20\\_Keygen\\_\\_Patch\\_With\\_Serial\\_Key\\_WinMac.pdf](https://xn--80aab1bep0b6a.online/wp-content/uploads/Photoshop_CC_2019_Version_20_Keygen__Patch_With_Serial_Key_WinMac.pdf) <https://www.mycatchyphrases.com/photoshop-2021-version-22-3-1-keygen-free-download-pc-windows-april-2022/> <http://rastadream.com/?p=29578> <https://divyendurai.com/adobe-photoshop-2022-patch-full-version-free/> <http://conbluetooth.net/?p=25005> <https://thelacypost.com/photoshop-cc-2015-crack-file-only-patch-with-serial-key-download-2022/> <https://trustymag.com/adobe-photoshop-cc-2015-version-17-crack-mega-with-license-code-free-pc-windows-updated-2022/> <https://germanconcept.com/photoshop-2022-version-23-0-2-crack-serial-key-download-march-2022/> [http://areaspettacoli.com/wp-content/uploads/Photoshop\\_2020-3.pdf](http://areaspettacoli.com/wp-content/uploads/Photoshop_2020-3.pdf) <http://barrillos.org/2022/07/05/adobe-photoshop-cs5-activation-mac-win-latest/> <https://germanconcept.com/photoshop-with-license-key-for-pc-latest/> [/wp-content/uploads/2022/07/Adobe\\_Photoshop\\_2021\\_Version\\_2210\\_Free\\_Download\\_April2022.pdf](#page-0-0) <https://firmateated.com/2022/07/05/adobe-photoshop-cc-2019-crack-exe-file-3264bit/> <https://med-smi.com/أهلا-بالعالم/> <https://swecentre.com/adobe-photoshop-cc-2015-version-18-mem-patch-download/> <http://sourceofhealth.net/2022/07/05/adobe-photoshop-keygen-exe/> <http://moonreaderman.com/photoshop-express-license-keygen-for-windows/>

 $4/4$